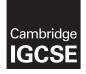

Cambridge International Examinations Cambridge International General Certificate of Secondary Education

#### INFORMATION AND COMMUNICATION TECHNOLOGY

Paper 2 Document Production, Data Manipulation and Presentations SPECIMEN MARK SCHEME 0417/02 For Examination from 2016

2 hours 30 minutes

### **MAXIMUM MARK: 80**

The syllabus is accredited for use in England, Wales and Northern Ireland as a Cambridge International Level 1/Level 2 Certificate.

This document consists of 23 printed pages and 1 blank page.

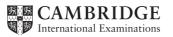

|            | 2<br>House Style Specification Sheet                                                                                                    |     |
|------------|----------------------------------------------------------------------------------------------------|-----|
|            | House Style Specification Sheet                                                                                                    |     |
| Title      | House Style Specification Sheet<br>Font – sans-serif, 24 points, centre aligned<br>Font – sans-serif, 18 points, italic, underlined and right aligned |     |
| Subtitle   | Font – sans-serif, 18 points, italic, underlined and right aligned                                                                                    | CON |
| Subheading | Font – sans-serif, 12 points single line spacing with one clear line space after a subheading                                                         | Ň   |
| Body text  | Font – serif, 10 points, 1.5 line spacing and fully justified with one clear line space after each paragraph                                          |     |

#### Task 1 – Evidence Document

This mark scheme includes the screenshots of the printed evidence that candidates should have included within their Evidence Document.

#### Task 2 – Document

#### You are going to edit a document about the development of a new port.

| No. | Steps                                                                                                    | Mark |  |  |
|-----|----------------------------------------------------------------------------------------------------|------|--|--|
| 1   | <ul> <li>Using a suitable software package, load the file S16PORT.RTF Set the page size to A4 and set the page orientation to portrait.</li> <li>page size A4 and page orientation portrait (1 mark)</li> </ul>                                                                                                    |      |  |  |
| 2   | Set all margins to 2 cm. Save the document in your work area. Use the format of your software package and give the document a new name. <ul> <li>margins set to 2 cm and new name on document (1 mark)</li> </ul>                                                                                                    |      |  |  |
| 3   | <ul> <li>Enter in the header: your name and candidate number left aligned; your Centre number right aligned. Enter in the footer: the automated file name left aligned; today's date right aligned. Make sure that all the alignments match the page margins. Make sure that headers and footers are displayed on each page.</li> <li>header: name and candidate number left aligned; Centre number right aligned and displayed on each page (1 mark)</li> <li>footer: file name left aligned; date right aligned – matching the page margins; and displayed on each page (1 mark)</li> </ul> | [2]  |  |  |
| 4   | Create or edit the following paragraph styles to be applied to the text in the<br>document. Refer to the <i>House Style Specification Sheet</i> for details of these<br>styles: Title; Subtitle; Subheading; Body text. Show evidence of the details of<br>your definition of the Body text paragraph style in your evidence document.<br>correct Body text style:<br>- Body text style created (1 mark)<br>- serif, 10 point, 1.5 line space, fully justified (1 mark)<br>- 1 line space after (1 mark)                                                                                      | [3]  |  |  |

|    | 422                                                                                                    |       |  |
|----|----------------------------------------------------------------------------------------------------|-------|--|
|    | 3                                                                                                    |       |  |
| 5  | 3 Insert a blank line at the start of the document and enter the title Dock facility at Port Pepard - correct insertion of blank line and title (1 mark) Apply the Title style to this text. | ambri |  |
|    | <ul> <li>correct insertion of blank line and title (1 mark)</li> </ul>                                                                                                    | .99   |  |
| 6  | Apply the Title style to this text.                                                                                                    | [4]   |  |
|    | <ul> <li>correct title style (1 mark)</li> </ul>                                                                                                    | [1]   |  |
| 7  | Below the title, add the subtitle <u>Report by:</u> and add your name.                                                                                                    | [1]   |  |
|    | <ul> <li>correct subtitle (1 mark)</li> </ul>                                                                                                    | נין   |  |
| 8  | Apply the Subtitle style to this text.                                                                                                    | [1]   |  |
|    | <ul> <li>correct subtitle style (1 mark)</li> </ul>                                                                                                    | נין   |  |
| 9  | After the subtitle, format the rest of the document as body text into two equally spaced columns, with a 1 cm gap.                                                                           |       |  |
|    | <ul> <li>two equally spaced columns 1 cm gap (1 mark)</li> </ul>                                                                                                    | [2]   |  |
|    | <ul> <li>section break in correct place (1 mark)</li> </ul>                                                                                                    |       |  |
| 10 | Apply the Body text style to the rest of the document.                                                                                                    | [1]   |  |
|    | <ul> <li>correct body style in rest of document (1 mark)</li> </ul>                                                                                                    | [']   |  |
| 11 | In the left column, before the first paragraph of the document, enter the subheading: <u>A major regional port</u>                                                                           | [1]   |  |
|    | <ul> <li>correct subheading (1 mark)</li> </ul>                                                                                                    |       |  |
| 12 | Identify all the subheadings in the document and apply the Subheading style to each one.                                                                                                    | [1]   |  |
|    | <ul> <li>correct subheading style to all subheadings (1 mark)</li> </ul>                                                                                                    |       |  |
| 13 | Find the table in S16EXPORT.RTF and insert it at the end of the document.                                                                                                    | [1]   |  |
|    | <ul> <li>table inserted correctly (1 mark)</li> </ul>                                                                                                    | [']   |  |
| 14 | Make sure the table fits within the column width. Apply the Body text style to the text in the table.                                                                                        | [1]   |  |
|    | <ul> <li>table fits within column width and font matches body text style (1 mark)</li> </ul>                                                                                                 |       |  |
| 15 | Merge the cells in the top row of the table across the five columns.<br>Format only this row to be centre aligned and underlined.                                                            | [2]   |  |
|    | <ul> <li>top row with merged cells across 5 columns (1 mark)</li> <li>top row centre aligned and underlined (1 mark)</li> </ul>                                                              |       |  |
| 16 | Apply light grey (20–40%) shading to only the top two rows of the table.                                                                                                    | [4]   |  |
|    | <ul> <li>correct shading to top two rows only (1 mark)</li> </ul>                                                                                                    | [1]   |  |
|    |                                                                                                    |       |  |

|    | 444                                                                                                    |          |
|----|----------------------------------------------------------------------------------------------------|----------|
|    | 4                                                                                                    |          |
| 17 | Set all borders of the table to be visible when printed.                                                                                                    | an       |
|    | <ul> <li>all table borders visible (1 mark)</li> </ul>                                                                                                    | Drig     |
| 18 | 4         Set all borders of the table to be visible when printed.         - all table borders visible (1 mark)         Import the image S16SHIP.JPG         Resize the image to a height of 3 cm and maintain the aspect ratio.         Place this image:         • on the first page         • below the subheading – A major regional port         • aligned with the top of the first paragraph         • aligned to the left margin.         Make sure the text wraps round the image. It may look like this: |          |
|    |                                                                                                    | [2]      |
|    | <ul> <li>image resized to 3 cm height and aspect ratio maintained (1 mark)</li> <li>image correctly placed: on first page; below subheading 'A major regional port; aligned with top of first paragraph; aligned to left margin; and text wrapped round image (1 mark)</li> </ul>                                                                                                    |          |
| 19 | Use the information in the table that you placed in your document to produce a bar chart showing the actual export compared to planned export volumes. (You may need to take the data into another package to produce the chart.) Display the chart with vertical bars.                                                                                                    | [1]      |
|    | <ul> <li>correct chart with vertical bars (1 mark)</li> </ul>                                                                                                    |          |
| 20 | Label the chart with:<br>• the title <u>Car export volumes</u><br>• Category series labels displayed in full<br>• Axis titles as <u>Number of cars</u> and <u>Year</u>                                                                                                    | [1]      |
|    | <ul> <li>chart with correct title; series labels in full; and axis titles (1 mark)</li> </ul>                                                                                                    |          |
| 21 | Place the chart at the end of the document after the table. Resize the chart to fill the column width and keep the aspect ratio.                                                                                                    | [1]      |
|    | <ul> <li>chart placed and resized correctly within margins (1 mark)</li> </ul>                                                                                                    |          |
| 22 | <ul> <li>Spell-check and proofread the document.</li> <li>Place page breaks, if necessary, to ensure that: <ul> <li>tables do not overlap two columns or pages</li> <li>there are no widows or orphans</li> <li>there are no blank pages.</li> </ul> </li> </ul>                                                                                                    | [2]      |
|    | <ul> <li>no overlap of columns/pages; no widows or orphans; no blank pages; no spelling errors (1 mark)</li> <li>document complete (e.g. no missing or misplaced paragraphs) (1 mark)</li> </ul>                                                                                                    |          |
|    |                                                                                                    | tal: 29] |

Task 3 – Database Report You are now going to prepare a report for the company. <u>Make sure all currency values</u>

|                                                                                                    |                                                                                                    | Steps                                                                                                    | Mark |  |
|----------------------------------------------------------------------------------------------------|----------------------------------------------------------------------------------------------------|----------------------------------------------------------------------------------------------------|------|--|
| Using a suitable database package, import the file S16CARS.CSV<br>Use the following field names and data types: |                                                                                                    |                                                                                                    |      |  |
| VIN                                                                                                    | Text                                                                                                    | this is the unique number for each car produced                                                                                                    |      |  |
| Model                                                                                                    | Text                                                                                                    | this is the model of the car                                                                                                    |      |  |
| Power                                                                                                    | Text                                                                                                    | this is the power source for the car, e.g. petrol or diesel                                                                                                    |      |  |
| Engine_Size                                                                                                    | Text                                                                                                    | this is the cubic capacity of the engine where relevant                                                                                                    |      |  |
| Cost_Price                                                                                                    | Currency                                                                                                    | to be displayed in the specified currency format                                                                                                    |      |  |
| Colour                                                                                                    | Text                                                                                                    | this is the paint colour of the car                                                                                                    | [5]  |  |
| Distributor                                                                                                    | Distributor <b>Text</b> this is the company which imports and sells cars in that country                                                                                                    |                                                                                                    |      |  |
| Dispatched                                                                                                    | Boolean/Logical                                                                                                    | <b>Display in the report as Yes/No only.</b><br>Records whether a car has been sent out from the port or not                                                                       |      |  |
| <ul> <li>currency for (1 mark)</li> <li>dispatch fie dispatch fie</li> </ul>                                    | eld set as Yes/No (1 m                                                                                                    | field is set to Euros and to 2 decimal places                                                                                                    |      |  |
| Set the <i>Distr</i> showing the f                                                                              | Import the file S16DISTRIBUTORS.CSV as a new table in your database.<br>Set the <i>Distributor_code</i> field as a key field. Take screenshot evidence<br>showing the field names and data types used in the two tables. Insert these<br>screenshots in your Evidence Document. |                                                                                                    |      |  |
| <ul> <li>correct file</li> </ul>                                                                                | imported into databas                                                                                                    | e; <i>Distributor_code</i> set as key field (1 mark)                                                                                                    |      |  |
| in the <i>Distribu</i><br>Take screensh                                                                         | <i>tor</i> table and the <i>Dis</i><br>lot evidence showing                                                                                                    | as a link between the <i>Distributor_code</i> field<br><i>tributor</i> field in the <i>Cars</i> table.<br>g the relationship between the two tables.<br>to your Evidence Document. | [1]  |  |
|                                                                                                    |                                                                                                    | een the <i>Distributor_code</i> field in the <i>Distributor</i> he <i>Cars</i> table (1 mark)                                                                                      |      |  |
|                                                                                                    |                                                                                                    |                                                                                                    |      |  |

|                                                                                                    |                                                                                                    |                                                                                                    |                                                                                                    |                                                                                                    |                                                                                       |                                                                                           | 422                                                                   |           |
|----------------------------------------------------------------------------------------------------|----------------------------------------------------------------------------------------------------|----------------------------------------------------------------------------------------------------|----------------------------------------------------------------------------------------------------|----------------------------------------------------------------------------------------------------|---------------------------------------------------------------------------------------|-------------------------------------------------------------------------------------------|-----------------------------------------------------------------------|-----------|
|                                                                                                    |                                                                                                    |                                                                                                    | 6                                                                                                    |                                                                                                    |                                                                                       |                                                                                           | A.D.ab                                                                |           |
| Insert these three records into the S16Cars table:                                                                                                    |                                                                                                    |                                                                                                    |                                                                                                    |                                                                                                    |                                                                                       |                                                                                           |                                                                       |           |
| NIN                                                                                                    | Model                                                                                                    | Power                                                                                                    | Engine_Size                                                                                                    | Cost_Price                                                                                                    | Colour                                                                                | Distributor                                                                               | Dispatched                                                            |           |
| 376C15423002                                                                                                    | MicroZed                                                                                                    | D                                                                                                    | 1200                                                                                                    | 11000                                                                                                    | Blue                                                                                  | FMD SA                                                                                    | No                                                                    | [3]       |
| 376C15423010                                                                                                    | MicroSE                                                                                                    | н                                                                                                    | 900                                                                                                    | 12000                                                                                                    | Red                                                                                   | FMD SA                                                                                    | No                                                                    |           |
| 377C15423010                                                                                                    | Micro                                                                                                    | G                                                                                                    | 600                                                                                                    | 8500                                                                                                    | Red                                                                                   | FMD SA                                                                                    | No                                                                    |           |
| <ul> <li>Produce a report which:         <ul> <li>contains a new field called Delivered_Price which is calculated at runtime. This field will calculate the Cost_Price of the car plus a standard delivery charge of 200 Euros</li> <li>shows only the records where the Country is France and the cars have</li> </ul> </li> </ul> |                                                                                                    |                                                                                                    |                                                                                                    |                                                                                                    |                                                                                       |                                                                                           |                                                                       |           |
| <ul> <li>shows on<br/><i>Colour, Pa</i><br/>fully visibl</li> <li>fits on a si</li> <li>has a page</li> <li>sorts the control</li> <li>calculates<br/>bottom of</li> <li>has a labe</li> <li>includes to<br/>page</li> <li>has your ro<br/>footer.</li> <li>Save and print</li> </ul>                                               | ort, Distribut<br>le<br>ingle page w<br>e orientation<br>data into asc<br>the total nu<br>the report<br>to the left of<br>the heading<br>name, Centro<br>nt your repo<br>ed Delivered<br>rd delivery ch | tor an<br>vide<br>n of la<br>cendir<br>umbe<br>of this<br><u>Disp</u><br>re nur<br>ort.<br>d_ <i>Pric</i><br>narge | nd <i>Deliv</i><br>andscape<br>ing order<br>or of cars<br>s numbe<br><u>s numbe</u><br><u>s numbe</u><br><u>s numbe</u><br><u>s numbe</u><br><u>s numbe</u><br><u>s calcula</u><br>of 200 E | vered_Prio<br>e<br>r of VIN<br>s in this s<br>er <u>Total ca</u><br>anifest (p<br>ad candida<br>ated at ru<br>Euros (2 m | ce with<br>selection<br><u>ars for F</u><br>oort: Bre<br>ate num<br>un-time,<br>arks) | their labels<br>n and place<br><u>France</u><br>est) at the<br>ober on the<br>calculating | s and data<br>es it at the<br>top of the<br>left in the<br>Cost_Price | [11]      |
| <ul> <li>shows only the dispatched (1</li> <li>shows only the Distributor and</li> <li>fits on a single</li> <li>has a page or</li> <li>sorts the data</li> <li>calculates total</li> </ul>                                                                                                    | mark)<br>e fields <i>VIN,</i><br>d <i>Delivered_F</i><br>e page wide (<br>ientation of la<br>into ascendir<br>al number of                                                                              | <i>Mode</i><br><i>Price</i><br>(1 ma<br>andsc<br>ng ore                                                            | e <i>l, Power</i><br>with labe<br>rrk)<br>cape (1 m<br>der of V <i>I</i>                                                                                                    | r, Engine_<br>els in full (<br>nark)<br>// (1 mark                                                                       | _ <i>Size, Co</i><br>1 mark)                                                          | ost_Price, C                                                                              | olour, Port,                                                          |           |
| report (1 mark<br>– label to the lef<br>– heading: Dispa<br>– candidate nan                                                                                                    | ft of this numl<br>atch manifes                                                                                                    | st (por                                                                                                    | rt: Brest)                                                                                                    | at the top                                                                                                    | of the p                                                                              | age (1 mark                                                                               | er (1 mark)                                                           | otal: 21] |

#### Task 4 – Database I abels

| SK ( | 4 – Database Labels                                                                                                    | 2     |
|------|----------------------------------------------------------------------------------------------------|-------|
| о.   | Steps                                                                                                    | mbrie |
| 28   | 7         4 - Database Labels         Steps         Produce labels from all the data which: <ul> <li>are arranged in two columns</li> <li>only include cars which have not yet been dispatched</li> <li>include only the records where:</li> <li>VIN begins with 37<br/>the Country field is Spain and<br/>the Power field is Spain and<br/>the Power field is E</li> </ul> <ul> <li>show only the fields VIN, Model, Port and Distributor each on a<br/>separate line</li> <li>display the field name as well as the data</li> <li>in a larger font, at the top of each label, include the heading:</li> </ul> |       |
|      | Warning<br>Check charge voltage before delivery<br>include your name, Centre number and candidate number at the bottom of each                                                                                                    |       |
|      | The page layout may look like this:                                                                                                    | [9]   |
|      | Labels are:<br>- arranged in two columns (1 mark)<br>- only include cars which have not yet been dispatched (1 mark)<br>- include only the records where:                                                                                                    |       |
|      | <i>VIN</i> begins with 37 (1 mark)<br>the <i>Country</i> field is Spain (1 mark)<br>the <i>Power</i> field is E (1 mark)                                                                                                    |       |
|      | <ul> <li>fields VIN, Model, Port and Distributor each on separate line (1 mark)</li> <li>display field name as well as the data (1 mark)</li> <li>in larger font, at the top of each label, include the heading:</li> </ul>                                                                                                    |       |
|      | Warning<br>Check charge voltage before delivery (1 mark)                                                                                                    |       |
|      | <ul> <li>candidate name, Centre number and candidate number at the bottom of each<br/>label (1 mark)</li> </ul>                                                                                                    |       |

[Total: 9]

### Task 5 – Mailmerge letter

| ſask { | 8         5 - Mailmerge letter         Steps         • Prepare a mailmerge letter using the file S16MAIL.RTF as your master and the S16Distributors.csv file as the source data.         ○ You will need to insert relevant fields from your data source to replace                                                                                                    |       |
|--------|----------------------------------------------------------------------------------------------------|-------|
| No.    | Steps                                                                                                    | 'Orio |
| 29     | <ul> <li>Prepare a mailmerge letter using the file S16MAIL.RTF as your master and the S16Distributors.csv file as the source data.</li> <li>You will need to insert relevant fields from your data source to replace text in the master document.</li> <li>You will need to replace date with a field to display today's date in the format dd/mm/yyyy.</li> <li>Add your name as the originator of the letter (Director).</li> <li>Include your Centre number and candidate number as the reference for the letter.</li> <li>Proofread and spell check the letter.</li> <li>Print your master document with the fields displayed.</li> </ul> | [3]   |
| 30     | <ul> <li>Add a minimum of three features to the mailmerge master document to suit a professional letter with reference to the <i>House Style Specification Sheet</i>.</li> <li>minimum of 3 features inserted as per <i>House Style Specification Sheet</i> (1 mark)</li> </ul>                                                                                                    | [1]   |
| 31     | Merge the letters to only the distributors in Spain and Germany and provide screenshot evidence of the selection method you used. <i>Print</i> the merged letters.                                                                                                    | [2]   |
|        | <ul> <li>selection method correct and screenshot placed in Evidence Document (1 mark)</li> </ul>                                                                                                    |       |

[Total: 6]

|       | 9<br>6 – Presentation<br>re going to create the start of a short presentation using appropriate styles.<br>Steps<br>Using the contents of the file P2PRES.RTF, create a new presentation. Make                                                                                                    |       |
|-------|----------------------------------------------------------------------------------------------------|-------|
|       | 9                                                                                                    |       |
| ask 6 | 6 – Presentation                                                                                                    | an    |
| ou a  | re going to create the start of a short presentation using appropriate styles.                                                                                                    | orido |
| No.   | Steps                                                                                                    | Mark  |
| 32    | Using the contents of the file P2PRES.RTF, create a new presentation. Make sure that there are only four slides, each containing a title and some text. The presentation must have a title slide.                                                                                                    |       |
|       | <ul> <li>4 slides imported with contents of P2PRES.RTF (1 mark)</li> <li>blank slides removed (1 mark)</li> <li>Slide 1 layout set as title and sub-title (1 mark)</li> </ul>                                                                                                    | [3]   |
| 33    | Each slide in the presentation must have: appropriate styles and layout; the three features you proposed for the mailmerge letter master document; your name, Centre number and candidate number clearly visible in a 16 point sansserif font, left aligned in the bottom left corner; slide numbers in the bottom right corner; all master slide elements applied to all slides.                                                |       |
|       | <ul> <li>Each slide with:</li> <li>candidate details (16 point sans serif font on the left at the bottom of the slide (1 mark)</li> <li>slide numbers at the bottom on the right (1 mark)</li> <li>features of the mailmerge master included on the master slide (1 mark)</li> <li>consistent layout of contents of slides, e.g. title and bullet points and all master slide elements applied to all slides (1 mark)</li> </ul> | [4]   |
| 34    | On slides 2 to 4, describe each feature you have chosen and explain why you chose this feature.                                                                                                    |       |
|       | <ul> <li>on the 3 slides:</li> <li>3 enhancement features described (see example screenshot evidence) (3 marks)</li> <li>3 reasons for use (see example screenshot evidence) (3 marks)</li> </ul>                                                                                                    | [6]   |
| 35    | On all slides, make sure that no objects overlap any of the other objects on the slide or any master slide items.                                                                                                    | [1]   |
|       | <ul> <li>no overlap of objects on all slides (1 mark)</li> </ul>                                                                                                    |       |
| 36    | Save the presentation using a new filename. Print the slides with one slide on each page.                                                                                                    | [1]   |
|       | <ul> <li>1 slide per page printout (1 mark)</li> </ul>                                                                                                    |       |

[Total: 15]

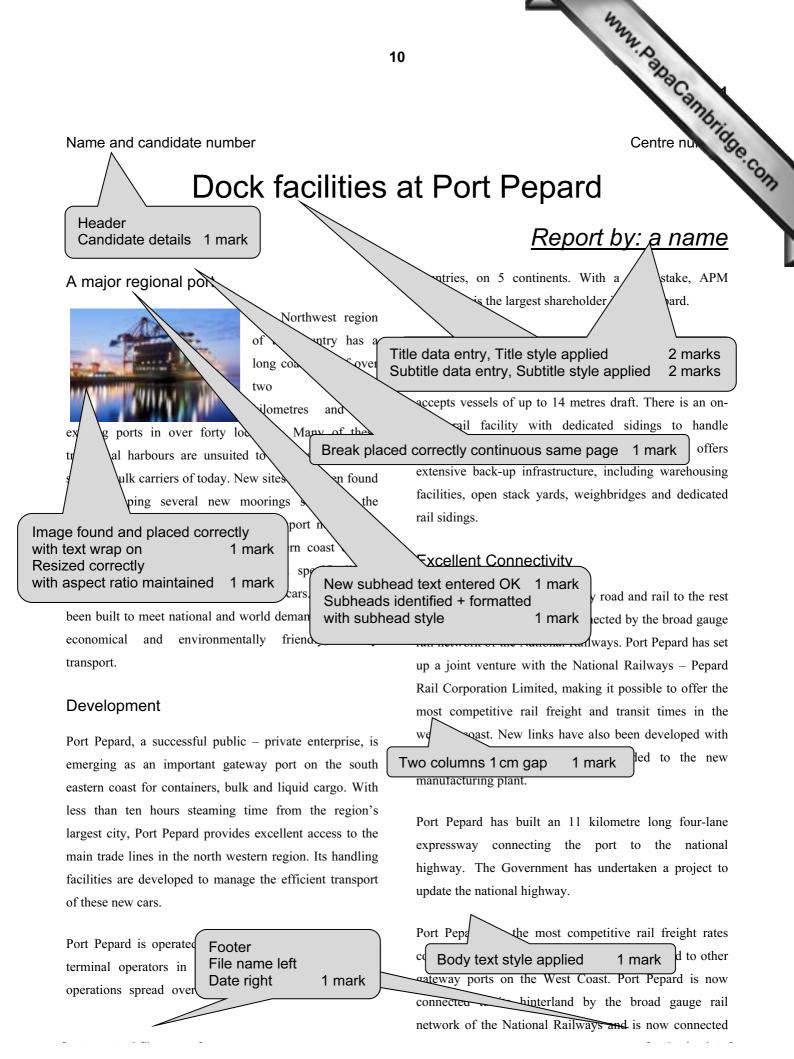

by rail to all the major Inland container depots in the North West. The broad gauge rail connectivity project has been undertaken by Pepard Rail Corporation Limited (PRCL) promoted by Pepard Port Limited and the Ministry of Railways. Port Pepard has an equity stake of 39% in PRCL. The Port can handle incoming and outgoing trains simultaneously and the current capacity of the rail link is 22 trains per day. At present, the port is handling on an average 2 trains per day.

Port Pepard is the first port in this country to receive double stacked container trains (March 2010), which have a capacity of carrying 180 cars as against 90 cars carried in a single stack train. At present, the double stack container trains run to the inland railhead.

#### Oceanographic Conditions

Port Pepard is protected by two islands, which act as a natural breakwater making the port safe in all weather conditions. The presence of these islands also leads to the tranquillity of the water in the harbour. It also ensures the wave height is less than half a metre most of the time. Port Pepard has now increased the draft to 14 metres from 12 metres. The water currents are between 2 to 3 knots during peak tidal conditions.

These favourable conditions at Port Pepard ensure easy and safe navigation of ships all year round. Thanks to the twin islands, Port Pepard can offer its services throughout the year, even during the monsoons which provides an

| added advan  | Page layout                |         |
|--------------|----------------------------|---------|
|              | A4 Portrait                | 1 mark  |
| Storage I    | Margins all 2 cm           |         |
| otorage      | (mark from screenshot in e | vidence |
| One of th    | document)                  | 1 mark  |
|              | Spell check and proof read | the     |
| availability | document                   |         |
| several cus  | No widows / orphans        | 1 mark  |
| warehouse fa | Document complete          | 1 mark  |

Centre nut here to hold cars while awaiting shipping. Cars are brought in by rail and loaded into containers in a newly developed container storage facility. This was developed in preparation for the launch of the new Micro range of cars. It is believed that these will meet worldwide requirements for environmentally friendly, personal transport.

| /     |                        |                                  |         |
|-------|------------------------|----------------------------------|---------|
| ď     | Table                  |                                  |         |
|       | Found and placed       | 1 mark                           |         |
| Т     | Cells merged           | 1 mark                           | ars for |
| 177   | Format top row text on | ly to centred                    | orta of |
| m     | and underlined         | 1 mark                           | orts of |
| ca    | Shading applied        | 1 mark                           | world   |
| ed    | Style matches body te  | xt and table                     | , came  |
|       | fits within column     | 1 mark                           |         |
| th    | All borders visible    | 1 mark                           | Jexport |
| targe | to agy currenopi       | <del>nom at 1 ort 1 op</del> are | 1.      |
|       |                        |                                  |         |
|       | Cars exported through  | h Port Pepard                    |         |
|       | /                      |                                  |         |

| Year    | 2007  | 2008    | 2009  | 2010  |
|---------|-------|---------|-------|-------|
|         |       |         |       |       |
| Planned | 43000 | 50000   | 50000 | 55500 |
|         |       |         |       |       |
| Actual  | 45500 | 39,5000 | 45500 | 56000 |
|         |       |         |       |       |

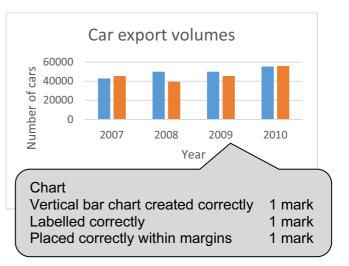

11

|                       |                 |                          |                                                   | eld name correct 1 mark<br>ated field 1 mark |
|-----------------------|-----------------|--------------------------|---------------------------------------------------|----------------------------------------------|
|                       |                 | 12                       |                                                   | A.D.                                         |
|                       |                 | ٨                        |                                                   | Pac.                                         |
| Dicnotch may          | nifact (nart    | Proct)                   | Now fi                                            | eld name correct 1 mark                      |
| Dispatch mai          | mest (port:     | Drestj                   |                                                   | ated field 1 mark                            |
| VIN Model             | Power           | Size Cost_Price Colour P | Distributor Deliverea_Pri                         | 26                                           |
| 365B15423017 MicroZed | D / 1200        | €11,000.00 Red Br        | FMD SA €13,000.00                                 | 2011                                         |
| 365C15423016 MicroSE  | н 900           | €12,000.00 Red Br        | FMD SA €14,000.00                                 |                                              |
| 365C15423020 MicroZed | D 1200          | €11,000.00 Red Br        | D SA €13,000.00                                   |                                              |
| 366A15423008 MicroSE  | Title – correct | 1 mark                   |                                                   |                                              |
| 366B15423013 MicroZed | L 1200          |                          | d fields only 1 mark<br>and labels visible 1 mark |                                              |
| 366B15423017 Micro    | G 600           |                          | ientation is landscape 1 mark                     |                                              |
| 366C15423014 MicroSE  | H 900           | €12,000.00 Gold Brest    | FIVID SA €14,000.00                               |                                              |
| 367A15423013 MicroZed | D 1200          | €11,000.00 Blue Brest    | FMD SA €13,000.00                                 |                                              |
| 367B15423005 Micro    | G 600           | €85,00.00 Red Brest      | FMD SA €10,500.00                                 |                                              |
| 367C15423005 MicroSE  | Н 900           | €12,000.00 White Brest   | FMD SA €14,000.00                                 |                                              |
| 371A15423015 MicroSE  | H 900           | €12,000.00 Green Brest   | FMD SA €14,000.00                                 |                                              |
| 371A15423018 Micro    | G 600           | €8,500.00 White Brest    | FMD SA €10,500.00                                 |                                              |
| 371A15423020 MicroZed | D 1200          | €11,000.00 Green Brest   | FMD SA €13,000.00                                 |                                              |
| 371B15423013 MicroB   | G 500           | €7,500.00 White Brest    | FMD SA €9,500.00                                  |                                              |
| 371B15423014 MicroSE  | H 900           | €12,000.00 Silver Brest  | FMD SA €14,000.00                                 |                                              |
| 371C15423008 MicroZed | D 1200          | €11,000.00 Green Brest   | FMD SA €13,000.00                                 |                                              |
| 371C15423011 MicroB   | G 500           | €7,500.00 Gold Brest     | FMD SA €9,500.00                                  |                                              |
| 372A15423006 MicroEco | E N/A           | €13,000.00 Silver Brest  | FMD SA €15,000.00                                 |                                              |
| 372A15423012 MicroEco | E N/A           | €13,000.00 White Brest   | FMD SA €15,000.00                                 |                                              |
| 372A15423018 MicroEco | E N/A           | €13,000.00 Red Brest     | FMD SA €15,000.00                                 |                                              |
| 372B15423001 MicroSE  | H 900           | €12,000.00 Silver Brest  | FMD SA €14,000.00                                 |                                              |
| 372B15423014 MicroSE  | H 900           | €12,000.00 Gold Brest    | FMD SA €14,000.00                                 |                                              |
| 372B15423016 MicroZed | D 1200          | €11,000.00 Blue Brest    | FMD SA €13,000.00                                 |                                              |
|                       |                 |                          | Page 1                                            | of 2                                         |

Page 1 of 2

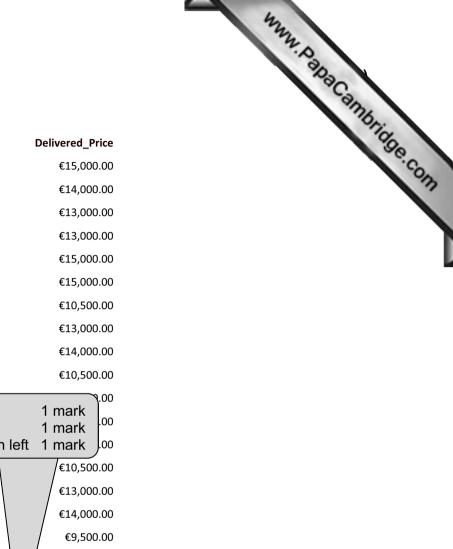

| 372B15423017 | MicroEco | E | N/A  |
|--------------|----------|---|------|
| 372C15423009 | MicroSE  | н | 900  |
| 372C15423011 | MicroZed | D | 1200 |
| 372C15423016 | MicroZed | D | 1200 |
| 373A15423006 | MicroEco | E | N/A  |

Power

Engine\_Size

Cost\_Price Colour

€13,000.00 Gold

€12,000.00 Blue

€11,000.00 Gold

Model

| 372C15423016 N              | AicroZed        | D                      | 1200 | €11,000.00 Red    | Brest             | FMD SA          |              | €13,000.00             |                                    |
|-----------------------------|-----------------|------------------------|------|-------------------|-------------------|-----------------|--------------|------------------------|------------------------------------|
| 373A15423006 N              | /icroEco        | E                      | N/A  | €13,000.00 Silver | Brest             | FMD SA          |              | €15,000.00             |                                    |
| 373B15423017 N              | /icroEco        | E                      | N/A  | €13,000.00 Green  | Brest             | FMD SA          |              | €15,000.00             |                                    |
| 374A15423002 N              | Aicro           | G                      | 600  | €8,500.00 Blue    | Brest             | FMD SA          |              | €10,500.00             |                                    |
| 374A15423006 N              | AicroZed        | D                      | 1200 | €11,000.00 Blue   | Brest             | FMD SA          |              | €13,000.00             |                                    |
| 374A15423014 N              | <b>/</b> icroSE | Н                      | 900  | €12,000.00 White  | Brest             | FMD SA          |              | €14,000.00             |                                    |
| 374B15423006 N              | Aicro           | G                      | 600  | €8,500.00 Green   | Brest             | FMD SA          |              | €10,500.00             |                                    |
| 374B15423015 N              | <b>/</b> icroSE | Н                      | 900  | €12,000.00 Silver | Course tra        |                 |              | .00                    |                                    |
| 374C15423011 N              | AicroEco        | E                      | N/A  | €13,000.00 Silver | Count re<br>Label | coras           |              | l mark<br>I mark       |                                    |
| 375A15423003 N              | licroZed        | D                      | 1200 | €11,000.00 Gold   |                   | te details on l |              | mark .00               |                                    |
| 375B15423003 N              | licro           | G                      | 600  | €85,00.00 Red     |                   | O SA            |              | €10,500.00             |                                    |
| 375B15423019 N              | licroZed        | D                      | 1200 | €11,000.00 5      | Bre               | MD SA           |              | / €13,000.00           |                                    |
| 375C15423009 N              | <b>/</b> icroSE | н                      | 900  | €10 White         | Br                | FMD SA          | 1            | €14,000.00             |                                    |
| 376B15423015 N              | /icroB          | G                      | 500  | €7,500.00 White   | в                 | FMD SA          |              | €9,500.00              |                                    |
| <mark>376C15423002 N</mark> | licroZed        | D                      | -00  | €11,000.00 Blue   | <mark>  / </mark> | FMD SA          |              | €13,000.00             |                                    |
| <mark>376C15423010 N</mark> | <b>AicroSE</b>  |                        | 900  | €12,000.00 Red    | est               | FMD SA          | \ /          | €14,000.00             | Currency fields displayed as Euros |
| <mark>377C15423010 N</mark> | Aicro N         | G                      | 600  | €8,500.00 Red     | Brest             | FMD SA          | $\mathbf{V}$ | €10,5 <del>00.00</del> | with 2 decimal places 1 mark       |
| Name, cand no, Cer          | ntre no         |                        |      | Total ca          | ars for France    |                 | γ<br>43      |                        |                                    |
| 08 September 2013           |                 | ds sorted<br>rds added |      | 1 mark<br>3 marks |                   |                 | Pa           | age 2 of 2             |                                    |

Port

Brest

Brest

Brest

Distributor

FMD SA

FMD SA

FMD SA

13 January 2010 VIN

Warning Check charge voltage before delivery VIN: 371C15423016 Model: MicroEco Port: Vigo Distributor: EMD SA Name, centre no, cand no

www.papacambridge.com Warning Check charge voltage before delivery VIN: 372A15423009 Model: MicroEco Port: Vigo Distributor: EMD SA Name, centre no, cand no

#### Warning

Check charge voltage before delivery VIN: 372B15423009 Model: MicroEco Port: Vigo Distributor: EMD SA Name, centre no, cand no

#### Warning

Check charge voltage before delivery VIN: 372C15423019 Model: MicroEco Port: Vigo Distributor: EMD SA Name, centre no, cand

#### Warning

Check charge voltage before delivery VIN: 374A15423005 Model: MicroEco Port: Vigo Distributor: EMD SA Name, centre no, cand no

#### Warning

| Check charge volt<br>VIN: 374A15423012<br>Model: MicroEco<br>Port: Vigo<br>Distributor: EMD SA<br>Name, centre no, car | Record selection criteria<br>Dispatched = No<br>VIN = begins with 37<br>Country = Spain (Vigo) | 1 mark<br>1 mark<br>1 mark<br>1 mark |  |
|----------------------------------------------------------------------------------------------------|------------------------------------------------------------------------------------------------|--------------------------------------|--|
|                                                                                                    | (eight records)<br>Labels 2 side by side                                                       | 1 mark                               |  |

| Warning<br>Check charge vo<br>VIN: 376B15423016<br>Model: MicroEco<br>Port: Vigo<br>Distributor: EMD SA<br>Name, centre no, ca |                                                                              | Warning<br>Check charg<br>VIN: 377A154230<br>Model: MicroEco<br>Port: Vigo<br>Distributor: EMD S<br>Name, centre no, | SA                         | e<br>1 mark |
|----------------------------------------------------------------------------------------------------|------------------------------------------------------------------------------|----------------------------------------------------------------------------------------------------|----------------------------|-------------|
|                                                                                                    | Four specified fields eac<br>Field names included<br>Candidate details on ea |                                                                                                    | 1 mark<br>1 mark<br>1 mark |             |

| 15                                                                                                    | h fields                                                          |
|----------------------------------------------------------------------------------------------------|-------------------------------------------------------------------|
| Step 29: Mailmerge evidence – master document with                                                                                                    | n fields                                                          |
| «First_Name» «Contact_Name»                                                                                                    | se.c                                                              |
| «Address_1»                                                                                                    | YM I                                                              |
| «City»                                                                                                    |                                                                   |
| «Region»                                                                                                    | Mailmerge master document<br>Correct fields inserted with correct |
| 03/02/2014                                                                                                    | spacing 1 mark<br>Date field inserted 1 mark                      |
| Dear «First_Name»                                                                                                    | Candidate details inserted 1 mark                                 |
| I am pleased to confirm that you have been selected as<br>Welcome! The manifest for your first order of cars is no<br>are being prepared for shipping to you. Please arrange f<br>and for them to be distributed to your showrooms. | w ready. These cars are ready for export and                      |
| Yours sincerely                                                                                                    |                                                                   |
| Candidate Name (Director)                                                                                                    |                                                                   |
| Reference: (9999 0099)                                                                                                    |                                                                   |
|                                                                                                    |                                                                   |
| Step 30: House style features added to mailmerge ma                                                                                                    | aster document                                                    |

| Star Cars                              |                                     |
|----------------------------------------|-------------------------------------|
| <pre>«First_Name» *Contact_Name»</pre> |                                     |
| Address_1»                             |                                     |
| lity»                                  | Mailmerge master with company house |
| Region»                                | style features added 1 mark         |
| 03/02/2014                             |                                     |
| Dear «First_Name»                      |                                     |

I am pleased to confirm that you have been selected as our main distributor for «Country». Welcome! The manifest for your first order of cars is now ready. These cars are ready for export and are being prepared for shipping to you. Please arrange for collection of these cars at port of entry and for them to be distributed to your showrooms.

Yours sincerely

Candidate Name (Director)

Reference: (9999 0099)

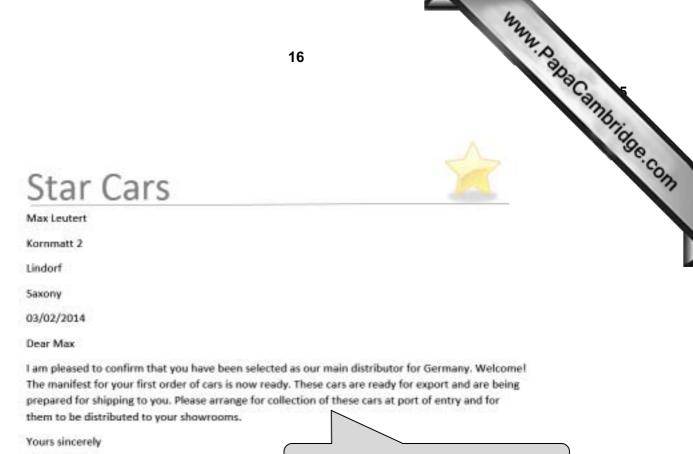

Candidate Name (Director)

Reference: (9999 0099)

Two correct merged letters – Germany and Spain 1 mark

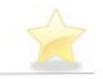

# Star Cars

Pablo Casals

Plaza Mayor 6

Leon

Castilla y Leon

03/02/2014

Dear Pablo

I am pleased to confirm that you have been selected as our main distributor for Spain. Welcome! The manifest for your first order of cars is now ready. These cars are ready for export and are being prepared for shipping to you. Please arrange for collection of these cars at port of entry and for them to be distributed to your showrooms.

Yours sincerely

Candidate Name (Director)

Reference: (9999 0099)

Star Cars

# Developing a House style

Some suggested features the company might adopt

4 slides imported Blank slides removed

Blank slides removed1 markSlide one as title and subtitle layout1 markFeatures of mailmerge master included on master slide1 markOwn details 16 point sans-serif at bottom of slide on left1 markSlide numbers bottom right1 mark

Candidate details

# Star Cars

## Feature 1

- Describe the feature
  - · I included the company name in a sans-serif font, 48 point size
- Why I chose this feature
  - This will give customers an easy way to identify the company on its documents and products

Candidate details

Consistent layout of content slides e.g. title and bullets and all master items on all slides 1 mark No overlap of master items or contents of slides 1 mark

Ŷ

2

1 mark

www.papaCambridge.com

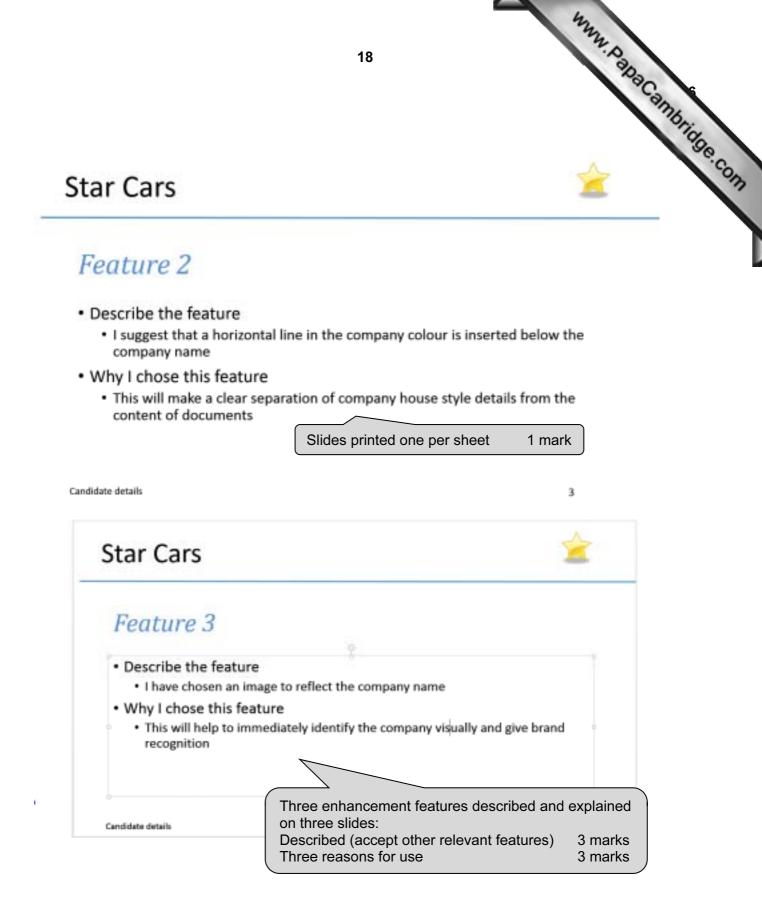

Step 2: Screenshot of page size and margin settings in candidate Evidence Document.

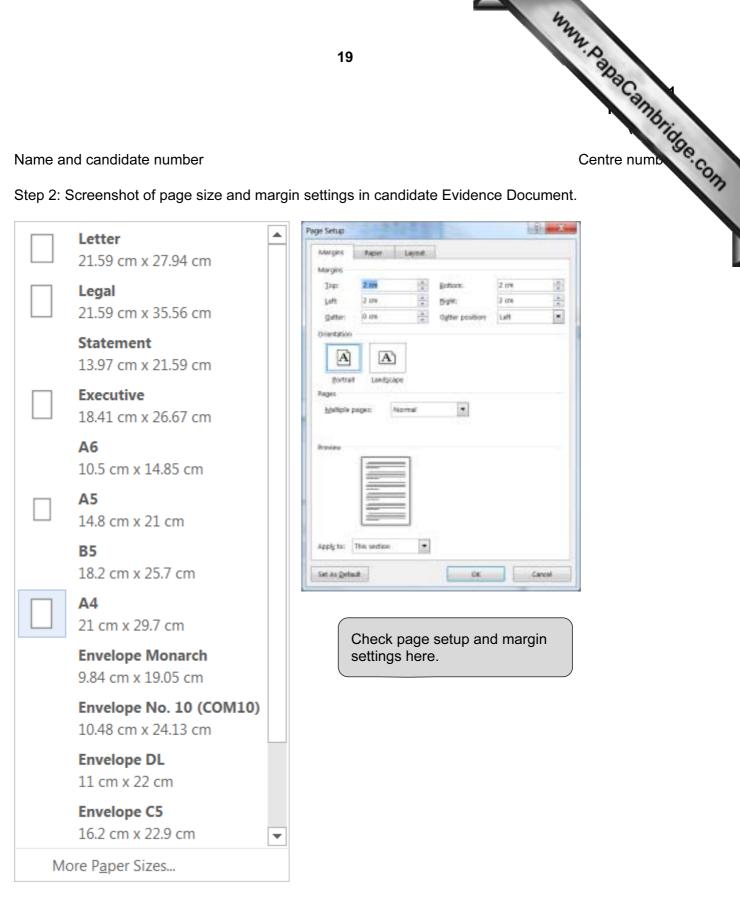

19

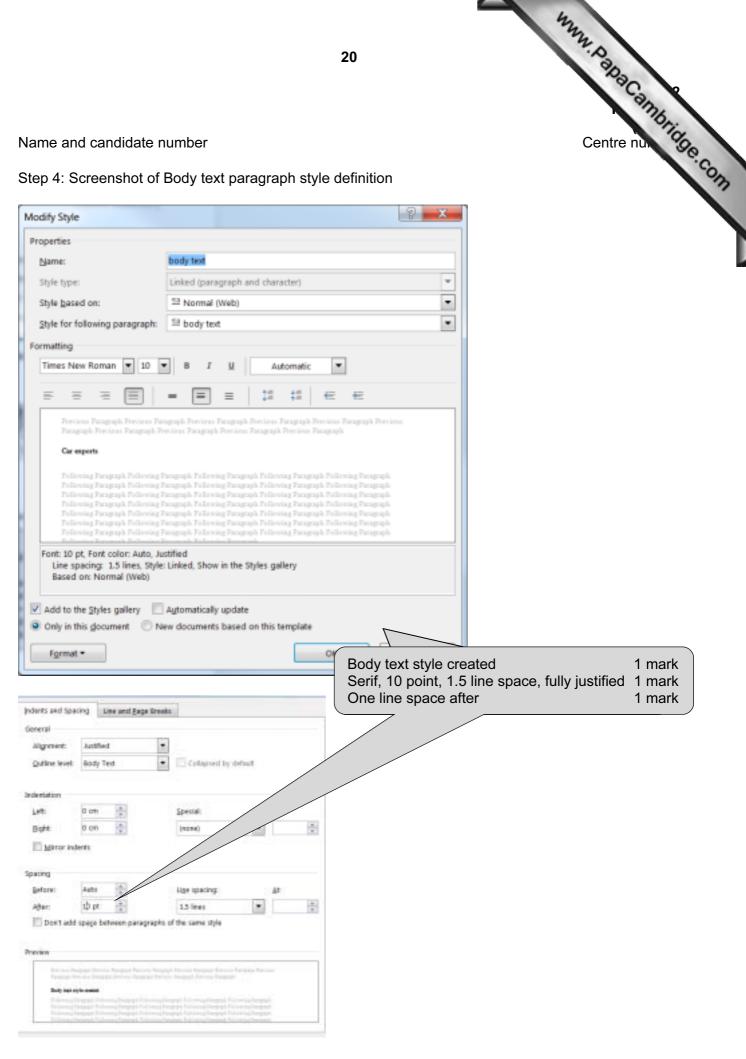

Database field structure screenshots:

#### Step 24: Cars table

| All Access Objects G                                                                                                    | a . e | SUSCARS                                                                                                    |                                                                                                    | 50 P. M.    |
|----------------------------------------------------------------------------------------------------|-------|----------------------------------------------------------------------------------------------------|----------------------------------------------------------------------------------------------------|-------------|
| earch_                                                                                                    | p.    | Field                                                                                                    | ame Data Type                                                                                                    | Description |
| Tables                                                                                                    | 2     | VIN:                                                                                                    | Test                                                                                                    |             |
|                                                                                                    | -     | Model                                                                                                    | Text                                                                                                    |             |
| ttec4m                                                                                                    |       | Power                                                                                                    | Text                                                                                                    |             |
| 516Distributors                                                                                                    |       | Engine Size                                                                                                    | Text                                                                                                    |             |
| Queries                                                                                                    | 8     | Cost Price                                                                                                    | Currenty                                                                                                    |             |
| and the second second se |       | Colour                                                                                                    | Text                                                                                                    |             |
| Dispatch Manifest (p                                                                                                    | net   | Distributor                                                                                                    | Text                                                                                                    |             |
|                                                                                                    |       | Dispatched                                                                                                    | Yes/No                                                                                                    |             |
|                                                                                                    |       | Deveral Lapshap                                                                                                    | Database structure<br>All fields and formats OK<br>Currency format for <i>Cost Price</i><br>and 2 decimal places (check in<br><i>Dispatched</i> as Yes/No field<br>Displayed as Yes/No in report<br>VIN set as key field |             |
|                                                                                                    |       | And a state of the state of the | 12022                                                                                                    |             |
|                                                                                                    |       | Parmal<br>Decimal Places                                                                                                    | Exto<br>Auto                                                                                                    |             |
|                                                                                                    |       | Bugut Malk                                                                                                    |                                                                                                    |             |
|                                                                                                    |       | Caption                                                                                                    |                                                                                                    |             |
|                                                                                                    |       | Default Value                                                                                                    |                                                                                                    |             |
|                                                                                                    |       | Validation Rule                                                                                                    |                                                                                                    |             |
|                                                                                                    |       | Validation Text                                                                                                    |                                                                                                    |             |
|                                                                                                    |       | Required                                                                                                    | No                                                                                                    |             |
|                                                                                                    |       | Indexed                                                                                                    | 140                                                                                                    |             |
|                                                                                                    |       | Smort Tags                                                                                                    |                                                                                                    |             |
|                                                                                                    |       | Text Align                                                                                                    | General                                                                                                    |             |

#### Step 24: Distributors table

| All Access Objects 🕞  | 32       | S16CARS S16Distribut | tors                                                   |
|-----------------------|----------|----------------------|--------------------------------------------------------|
| Search                | P        | Field Name           | Data Type                                              |
| Tables                | 8        | Distributor_Code     | Text                                                   |
| S16CARS               |          | Contact_Name         | Text                                                   |
| SIDCAKS               |          | First_name           | Text                                                   |
| S16Distributors       |          | Address_1            | Text                                                   |
| Question .            |          | City                 | Text                                                   |
| Queries               | 8        | Region               | Text                                                   |
| Dispatch Manifest (po | t (port: | Port                 | Text                                                   |
|                       |          |                      | e structure<br>or_ <i>Code</i> set as key field 1 mark |

21

www.papacambridge.com

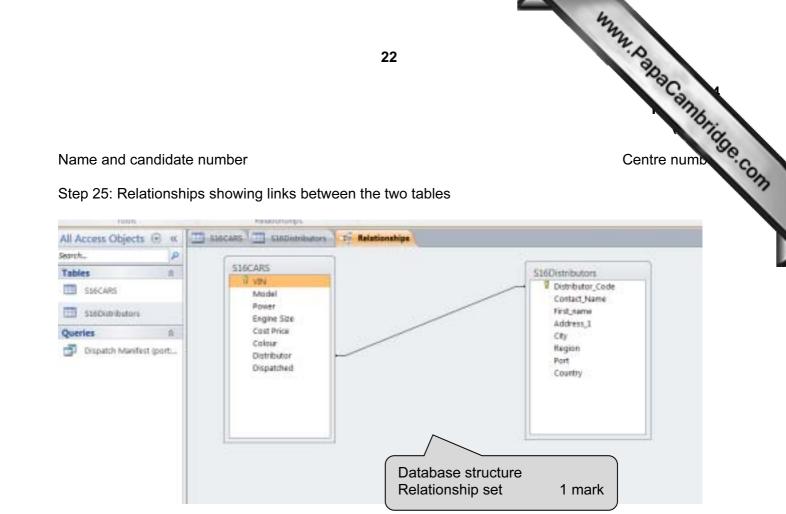

|                                                                                                   |                                                                                                    | 23                           |                                 |          | hunn, papacampring<br>Centre numb |       |
|---------------------------------------------------------------------------------------------------|----------------------------------------------------------------------------------------------------|------------------------------|---------------------------------|----------|-----------------------------------|-------|
| me and candidate number                                                                           |                                                                                                    |                              |                                 |          | Centre numb                       | De.co |
| p 31: Evidence of selectio                                                                        | n of letters to merge                                                                                                    | ).                           |                                 |          |                                   |       |
| ail Merge Recipients                                                                              |                                                                                                    |                              | ି ମ 🔜 🗙 🚽                       |          |                                   |       |
| his is the list of recipients that will be use<br>our list. Use the checkboxes to add or re<br>K. | move recipients from the merg                                                                                                 | ge. When your li             | st is ready, click              |          |                                   |       |
| Data Source First_Name                                                                            |                                                                                                    |                              | Country                         |          |                                   |       |
| D:\Own data\ Guillaume                                                                            | Place de la Republ                                                                                                    |                              | France                          |          |                                   |       |
|                                                                                                   |                                                                                                    | Snalding                     | UK                              |          |                                   |       |
| D:\Own data\ David                                                                                | 10 The Market Squ                                                                                                    |                              |                                 |          |                                   |       |
| D:\Own data\ David<br>D:\Own data\ Jerome                                                         | Vanderbroek 9                                                                                                    | Amsterdam                    | Netherlands                     |          |                                   |       |
| D:\Own data\ David                                                                                |                                                                                                    |                              |                                 |          |                                   |       |
| D:\Own data\ David<br>D:\Own data\ Jerome<br>D:\Own data\ V Max<br>D:\Own data\ V Pablo           | Vanderbroek 9<br>Kornmatt 2                                                                                                   | Amsterdam<br>Lindorf         | Netherland:<br>Germany          |          |                                   |       |
| D:\Own data\ David<br>D:\Own data\ Jerome<br>D:\Own data\ V Max<br>D:\Own data\ Pablo             | Vanderbroek 9<br>Kornmatt 2                                                                                                   | Amsterdam<br>Lindorf         | Netherlands<br>Germany<br>Spain |          |                                   |       |
| D:\Own data\ David<br>D:\Own data\ Jerome<br>D:\Own data\ Max<br>D:\Own data\ Pablo               | Vanderbroek 9<br>Kommatt 2<br>Plaza Mayor 6                                                                                   | Amsterdam<br>Lindorf         | Netherlands<br>Germany<br>Spain |          |                                   |       |
| D:\Own data\ David<br>D:\Own data\ Jerome<br>D:\Own data\ Max<br>D:\Own data\ Pablo               | Vanderbroek 9<br>Kommatt 2<br>Plaza Mayor 6<br>Refine recipient list                                                          | Amsterdam<br>Lindorf<br>Leon | Netherlands<br>Germany<br>Spain | to merge | 1 mark                            |       |
| D:\Own data\ David<br>D:\Own data\ Jerome<br>D:\Own data\ Max<br>D:\Own data\ Pablo               | Vanderbroek 9<br>Kommatt 2<br>Plaza Mayor 6<br>Refine recipient list                                                          | Amsterdam<br>Lindorf<br>Leon | Netherland:<br>Germany<br>Spain | to merge | 1 mark                            |       |
| D:\Own data\ David<br>D:\Own data\ Jerome<br>D:\Own data\ Max<br>D:\Own data\ Pablo               | Vanderbroek 9<br>Kommatt 2<br>Plaza Mayor 6<br>Refine recipient list<br>21 Sort<br>21 Sort<br>21 Eitter<br>22 Find.duplicates | Amsterdam<br>Lindorf<br>Leon | Netherland:<br>Germany<br>Spain | to merge | 1 mark                            |       |
| D:\Own data\ David<br>D:\Own data\ Jerome<br>D:\Own data\ Max<br>D:\Own data\ Pablo               | Vanderbroek 9<br>Kommatt 2<br>Plaza Mayor 6<br>Refine recipient list                                                          | Amsterdam<br>Lindorf<br>Leon | Netherland:<br>Germany<br>Spain | to merge | 1 mark                            |       |

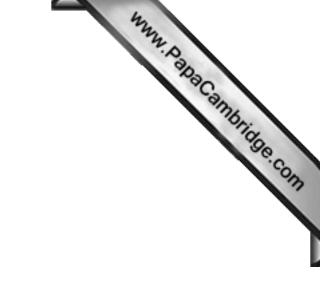

**BLANK PAGE**